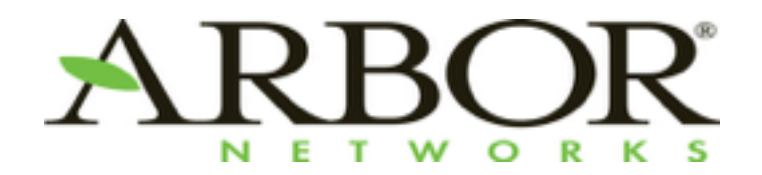

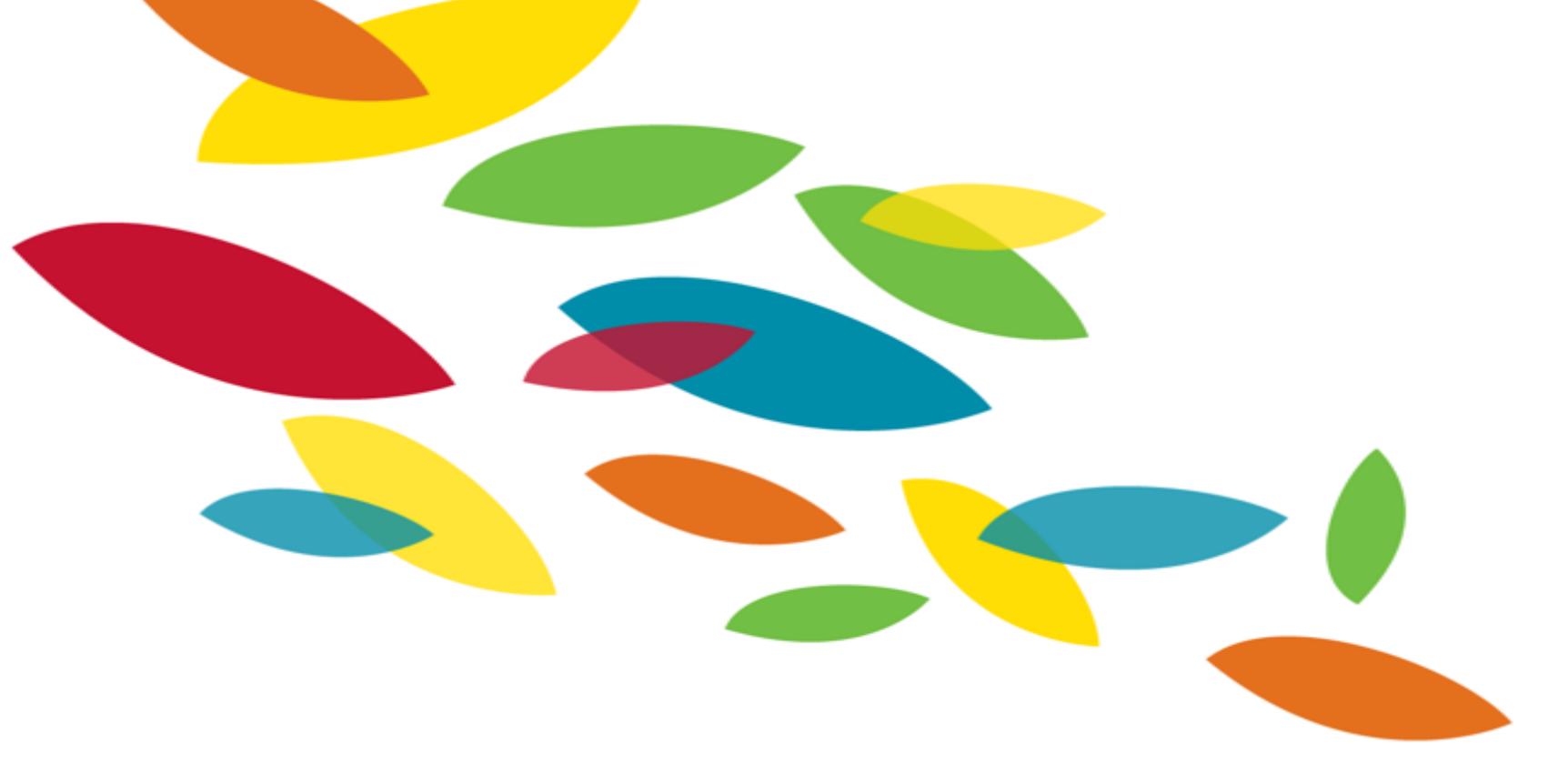

### Tasty Malware Analysis with T.A.C.O.

Bringing Cuckoo Reports into IDA Pro Ruxcon 2015

Jason Jones

### **Who Am I?**

- Sr. Security Research Analyst for Arbor Networks' ASERT
- Attend AHA! in Austin semi-frequently
	- Welcome to the  $\mathcal{A}$   $\mathcal{A}$  track!
- Speaker at
	- BlackHatUSA / Botconf / AusCERT / REcon
- Research interests
	- RE automation
	- Malware clustering
	- Graph database applications to Reverse Engineering / Threat Intel

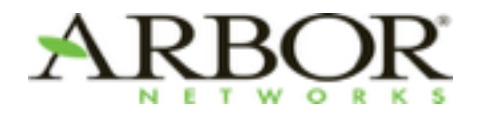

### **Agenda**

- 
- Similar Work<br>• Malware Behaviors<br>• Cuckoo Sandbox<br>• TACO
- 
- - Features
	- UI
	- Demo
	- Future Work

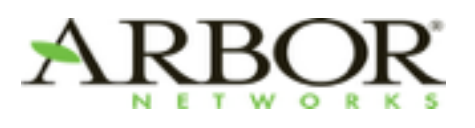

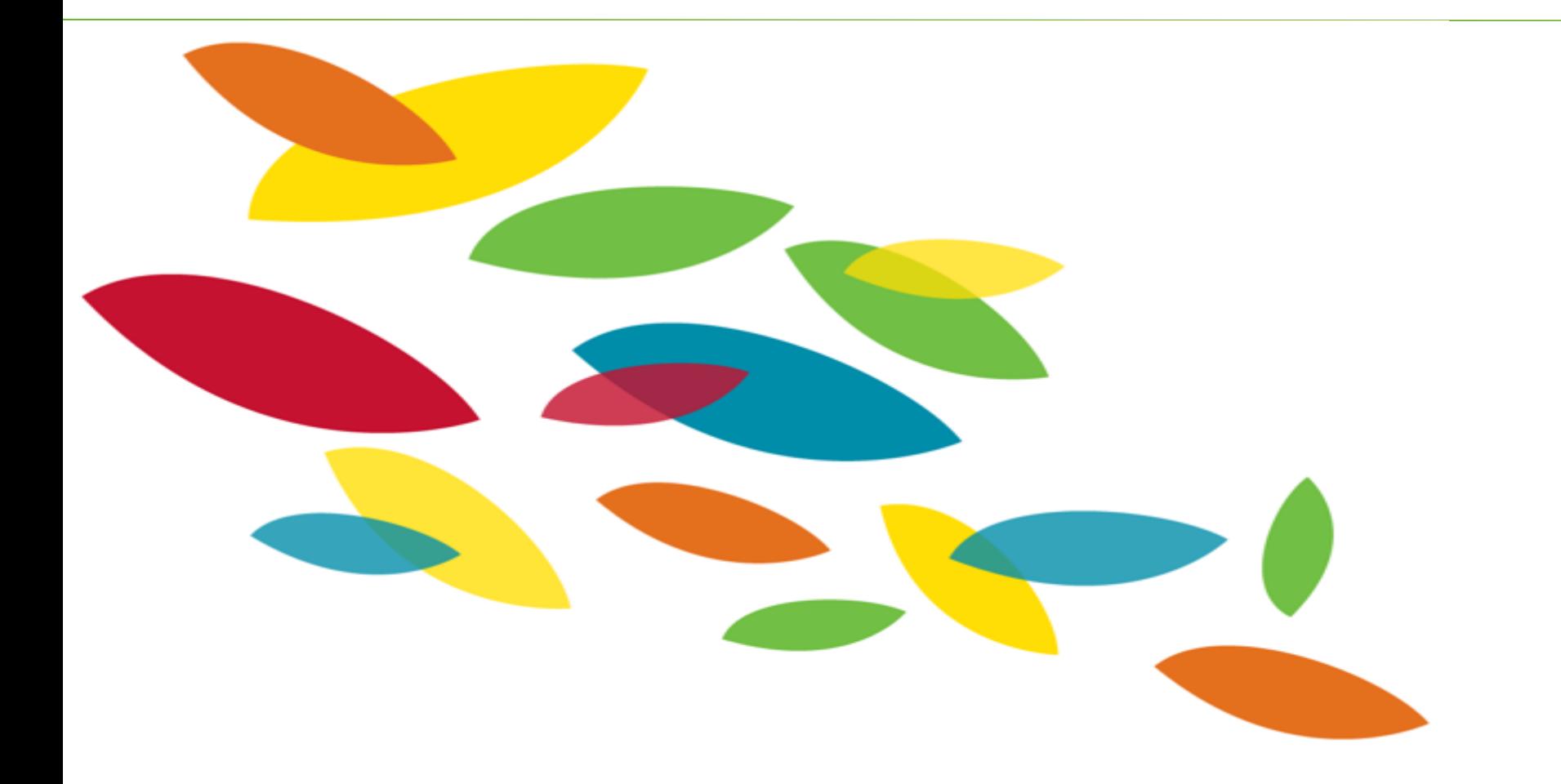

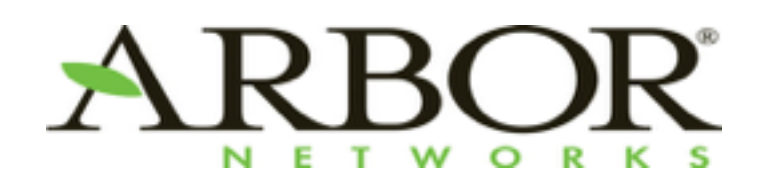

### **Similar Work**

### **Similar Work**

- Nothing (that I know of) uses Cuckoo as it's mechanism for propagating data into an IDB
- Inspired by similar work from many authors
- UI takes inspiration from IDAScope by Daniel Plohmann (@push\_pnx)
	- Excellent plugin, in my toolbox

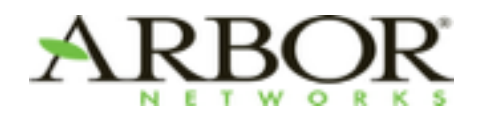

#### **funcap**

- <https://github.com/deresz/funcap>
- IDA Pro script to add some useful runtime info to static analysis.

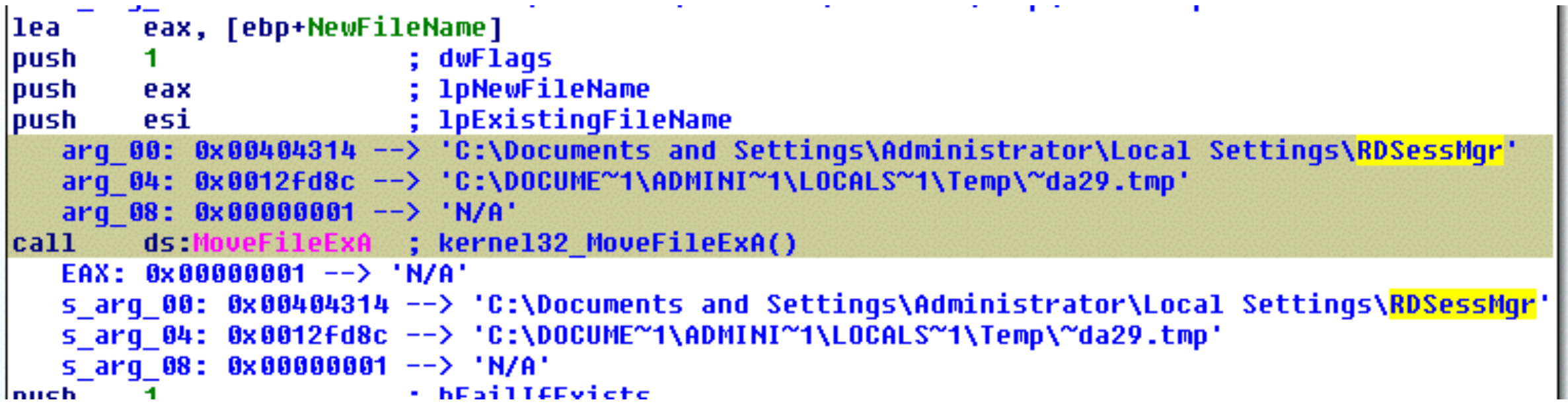

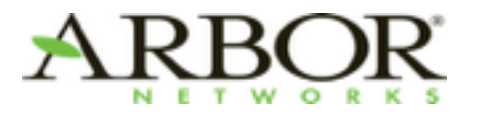

### **IDA Pro pintracer**

- Maintained by Hex-Rays
- Highlights executed instructions
- Can also track registers

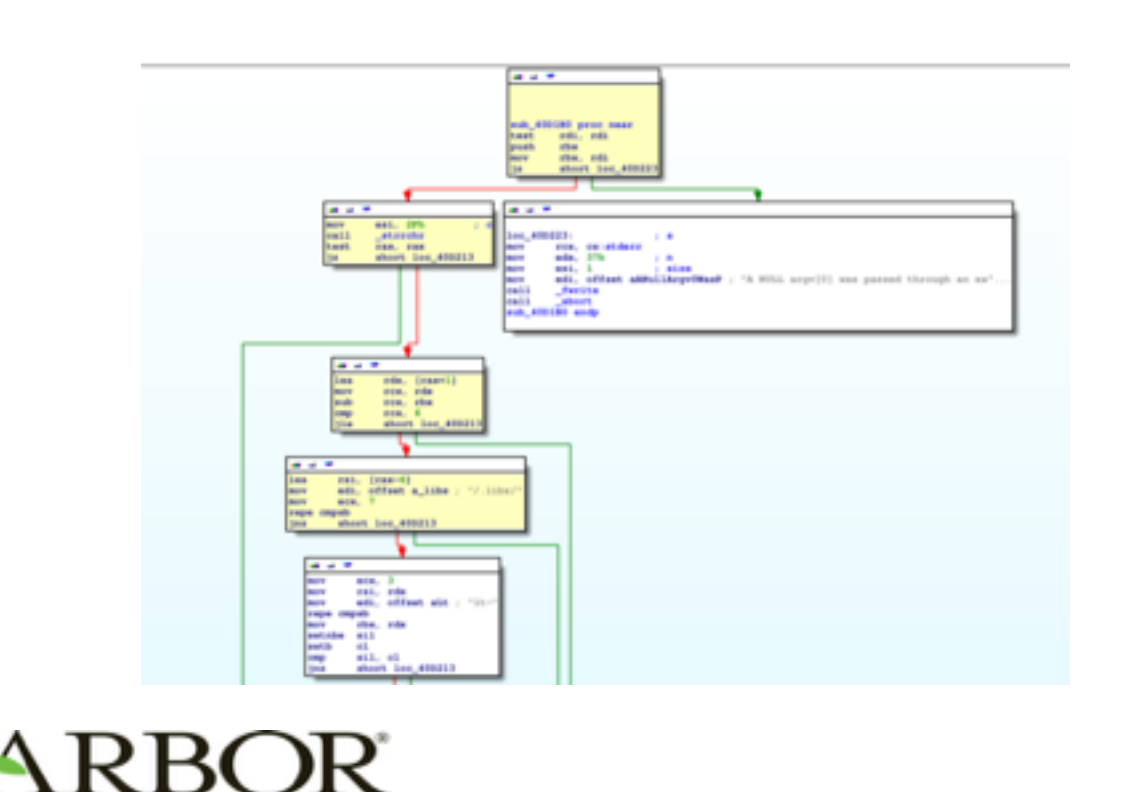

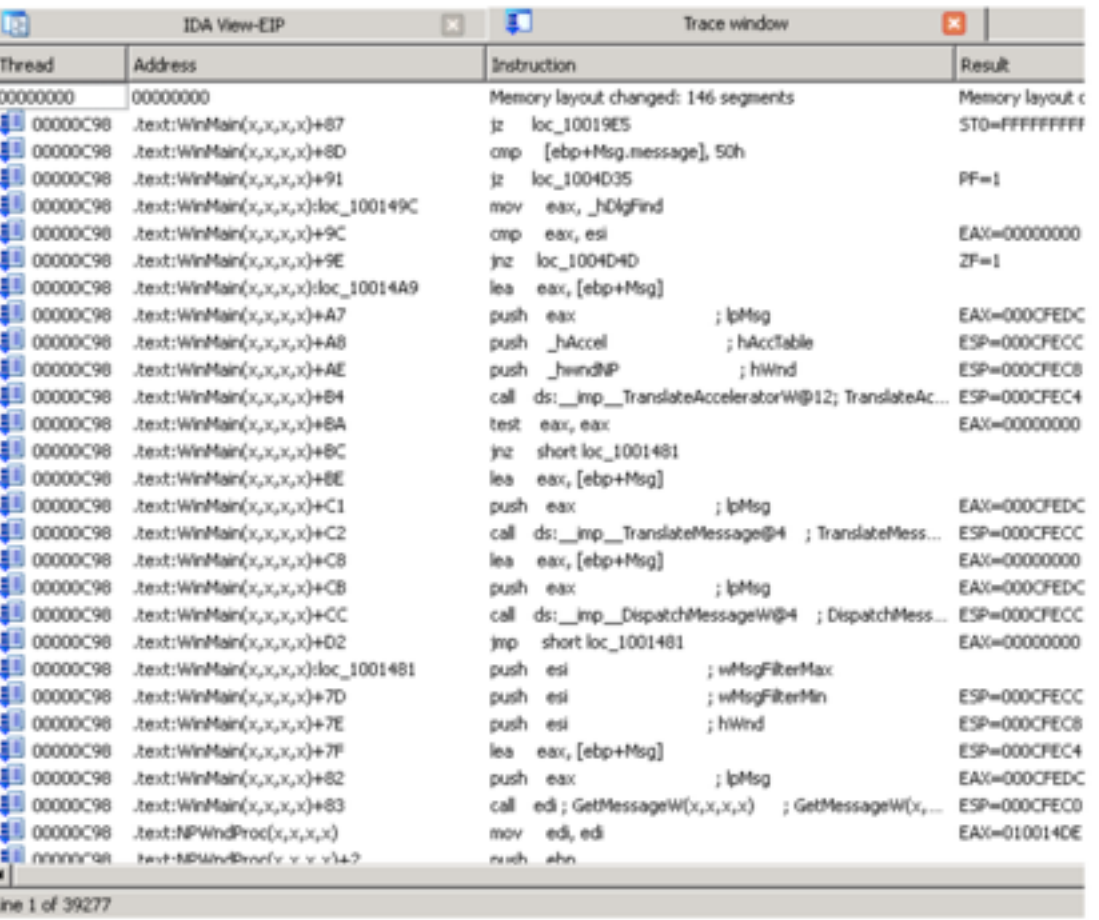

### **Joe Sandbox**

- Commercial product from Joe Security
- Can produce execution graphs
- Claims to have similar plugin
	- Never used personally
	- Seeing that they were using API traces gave inspiration to look into doing similar with **Cuckoo**
	- Opted to not attempt to find code so my plugin would be "clean"

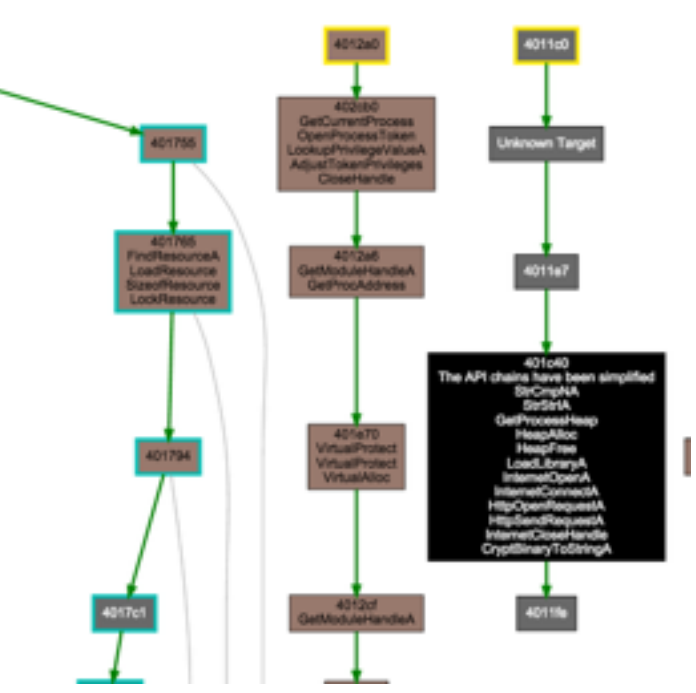

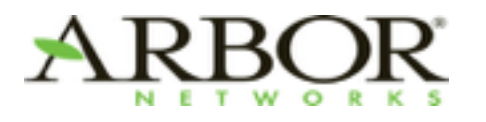

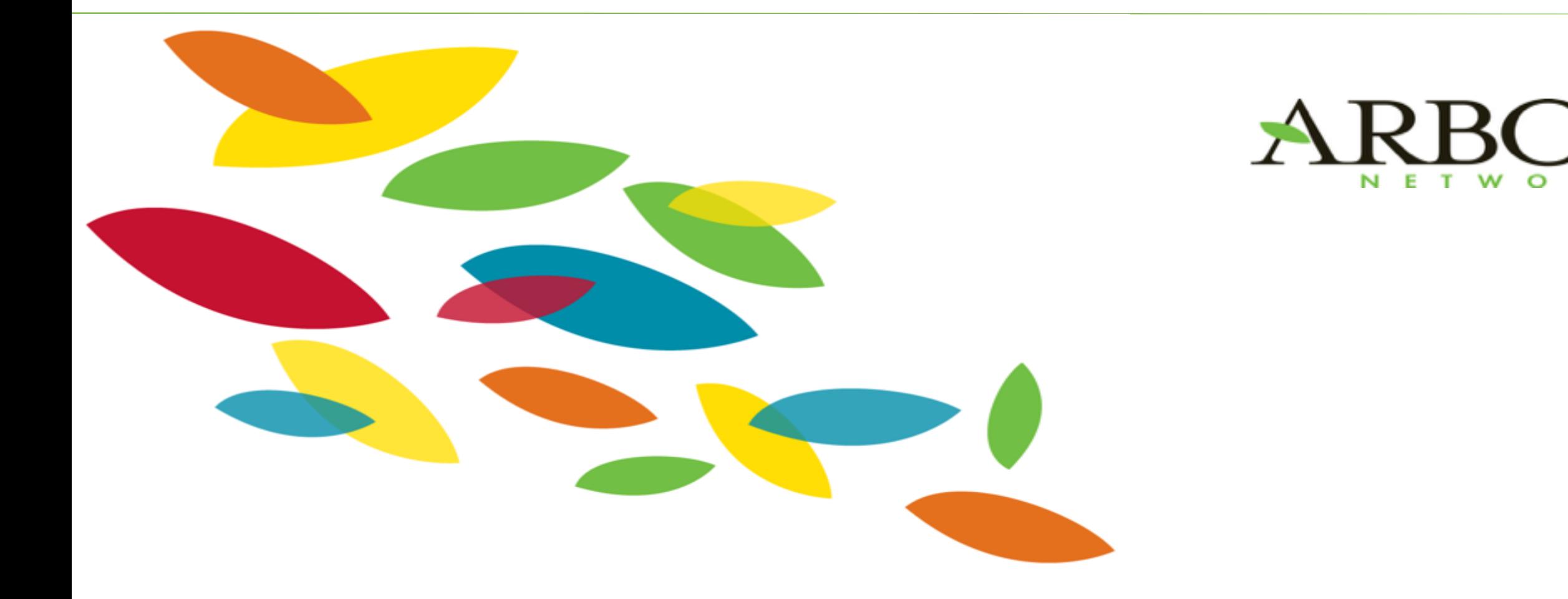

### **Malware Analysis Challenges**

9

### **Packers / Crypters**

- Compress or encrypt code, designed to make malware less detectable
- UPX most popular packer (also watch out for things that look like, but are not UPX)
- Lots of packers with various trial licenses
- TitaniumCore by ReversingLabs can help automate
- No known (to me) auto un-crypters
- PIN, Dynamo Rio have tools to facilitate
- IDA Pro as a "universal unpacker" that has been useful at times

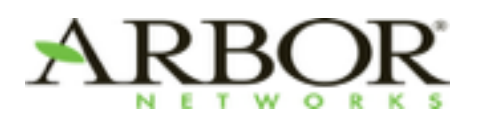

### **Self Modifying Code**

- Exhibited by numerous malware families
	- Shylock
	- Andromeda / Gamarue
- Modify code that already exists instead of allocating new memory to unpack
	- Usually will be stomped during execution
	- More problematic to do automated dumps

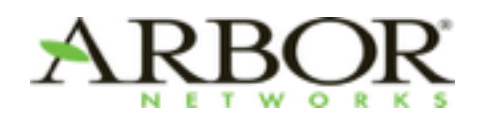

### **Process / DLL Injection**

- Can be done via
	- CreateRemoteThread (Suspended)
	- QueueUserAPC
	- Process Hollowing
- Cuckoo uses injection to get monitor DLL into malicious processes

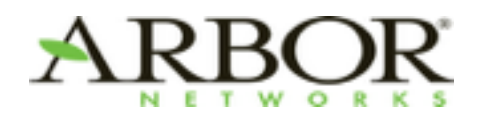

### **DLL Side Loading**

- Popular technique with targeted malware
	- PlugX
	- HTTP Browser RAT
- Load malicious DLL into legit (signed) executable
	- Bypass (some) AV
	- Bypass requirements of running code in signed exe

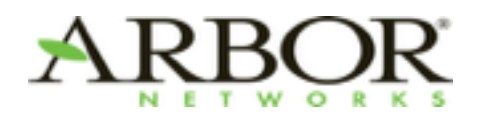

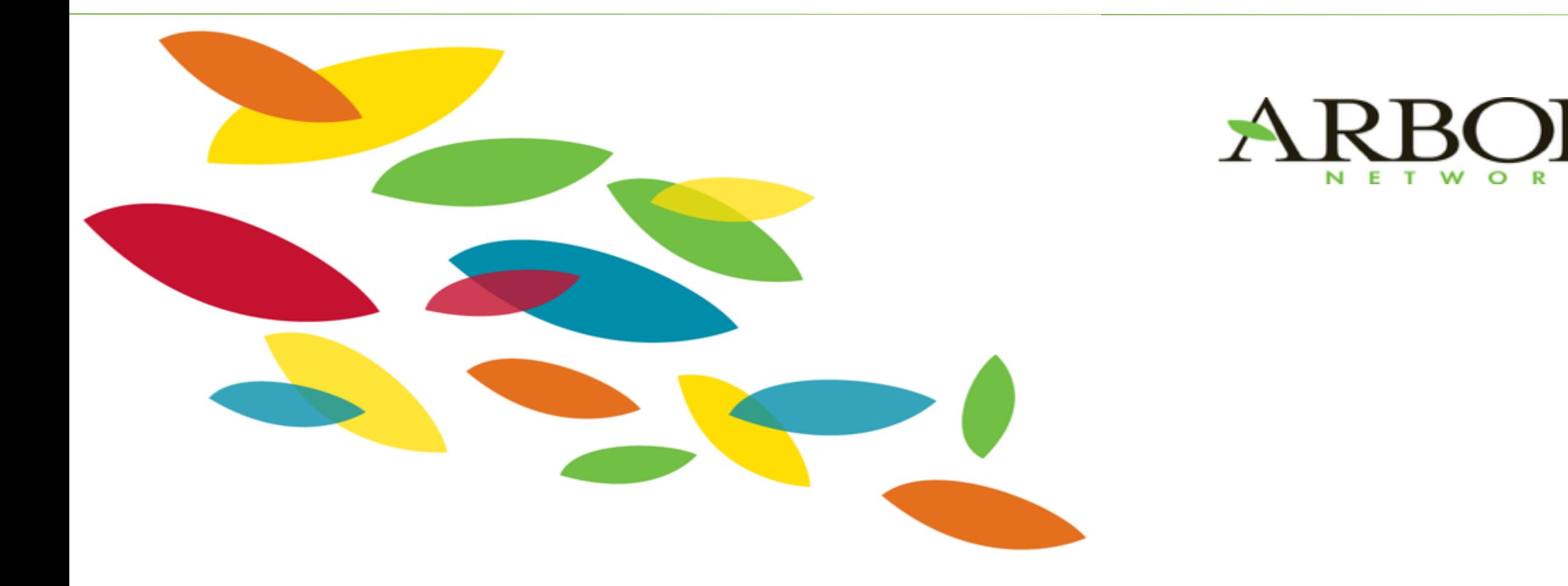

#### **Cuckoo Sandbox**

14

 $\mathsf{R}^{\circ}$ 

### **Cuckoo Sandbox**

- Likely most popular open-source / free sandbox available
- 2.0 Supports Android (via emulator), Linux, and x64 analysis
	- Switch to new monitor code
- Third-party kernel introspection support "zer0m0n"
- Popular fork "cuckoo-modified" by @spender of Optiv, Inc. (Accuvant)
	- <https://github.com/brad-accuvant/cuckoo-modified>
	- Contains bugfixes + additions to old cuckoomon not available in trunk
	- Cuckoo 2.0 solves many of the issues we relied on -modified fork for and adds new things

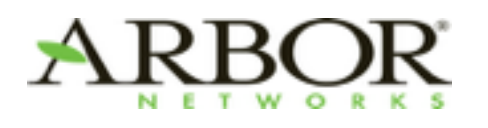

### **Cuckoo Sandbox**

- Multiple analysis methods
- Cuckoo Monitor DLL injected into spawned process
	- Injects into any other spawned / injected processes
	- Hooks many common API calls
	- Nothing is immune to un-hooking, including Monitor
- Logs
	- Win32 API calls
	- Registry
	- Created / Modified Files
- Postprocessing Signatures

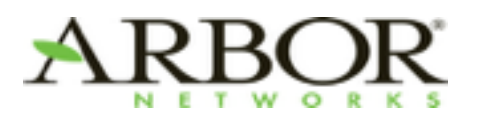

## **Cuckoo Behavior Report**

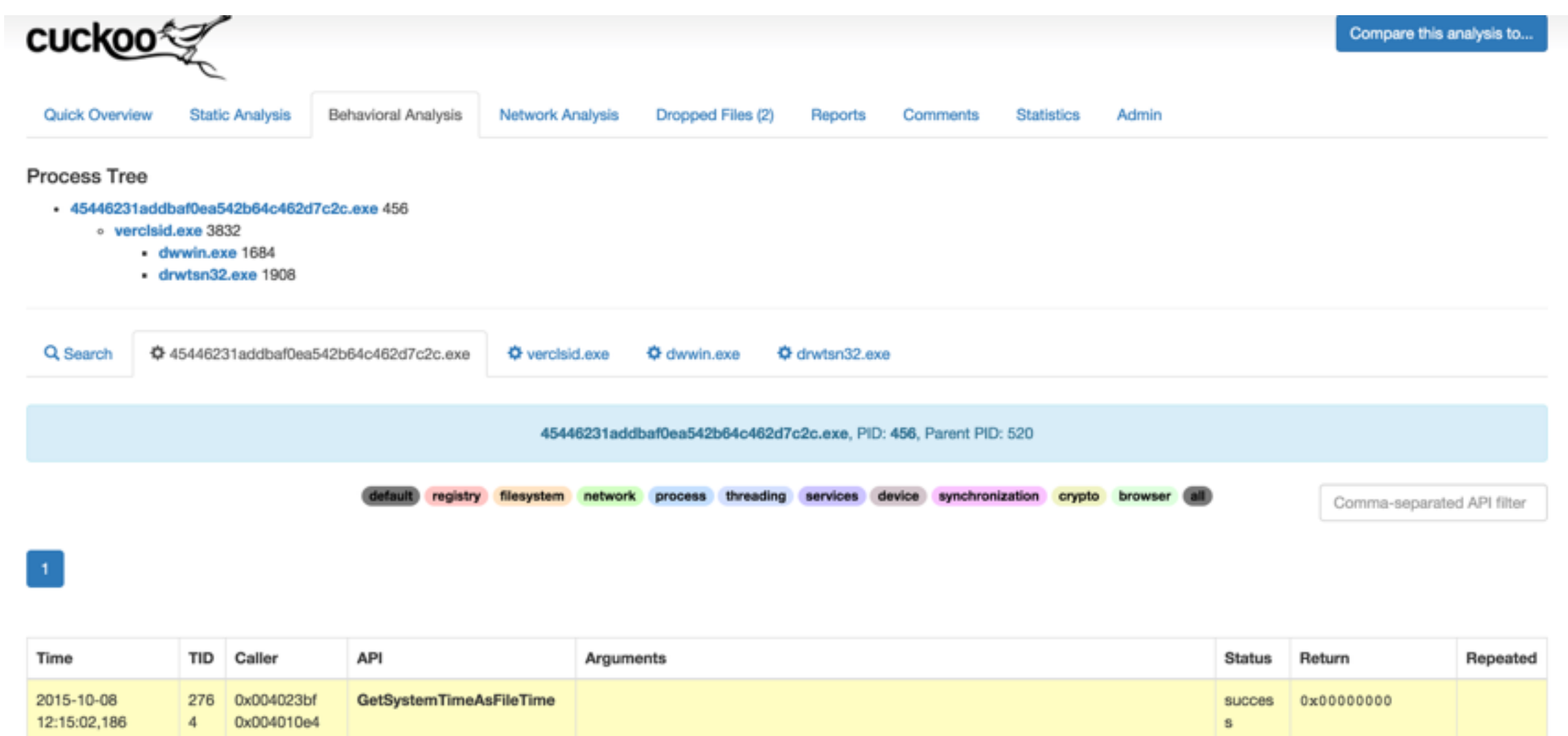

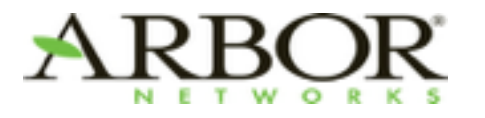

17

## **Cuckoo Behavior - Calls**

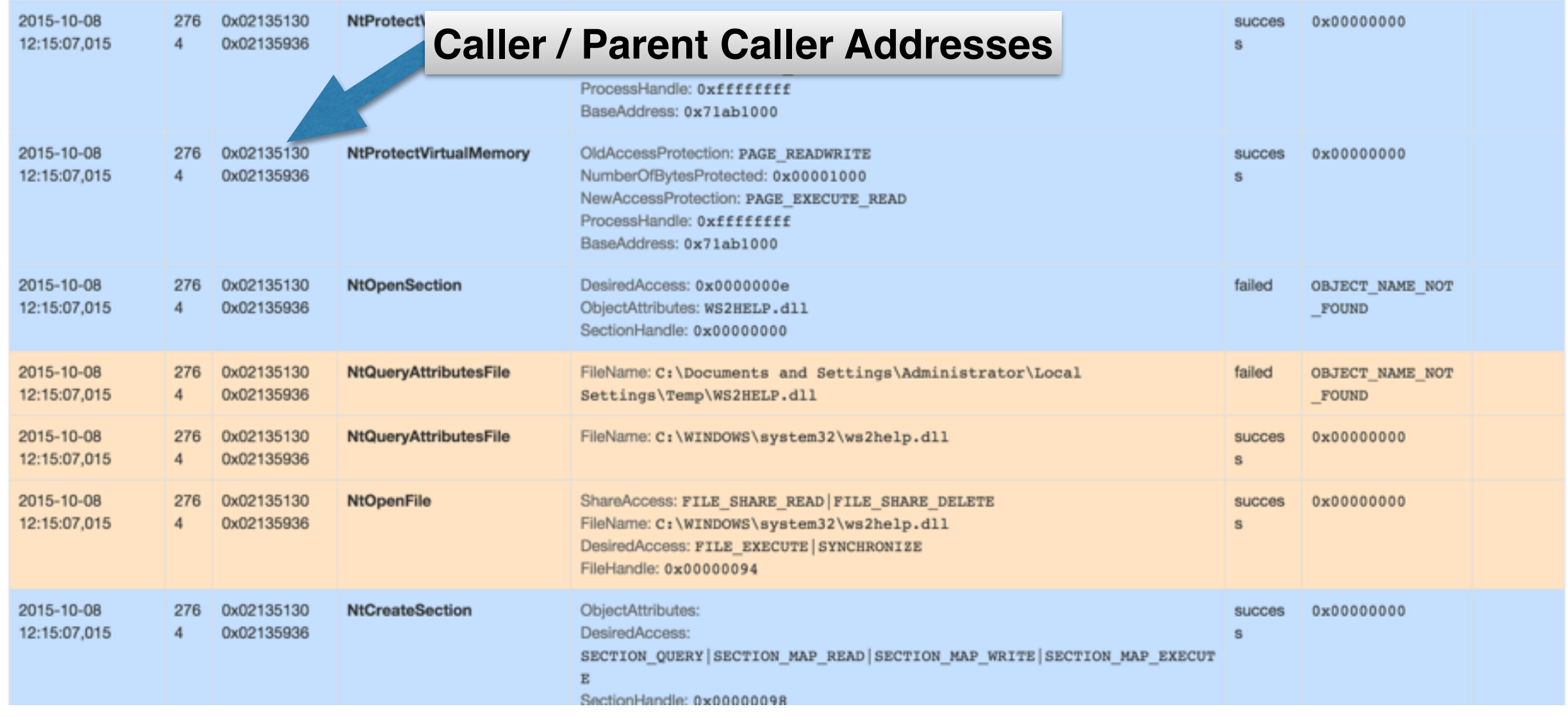

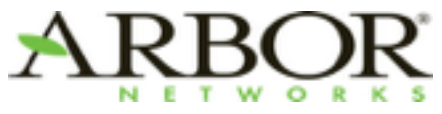

18

### **Cuckoo Behavior JSON -Modified**

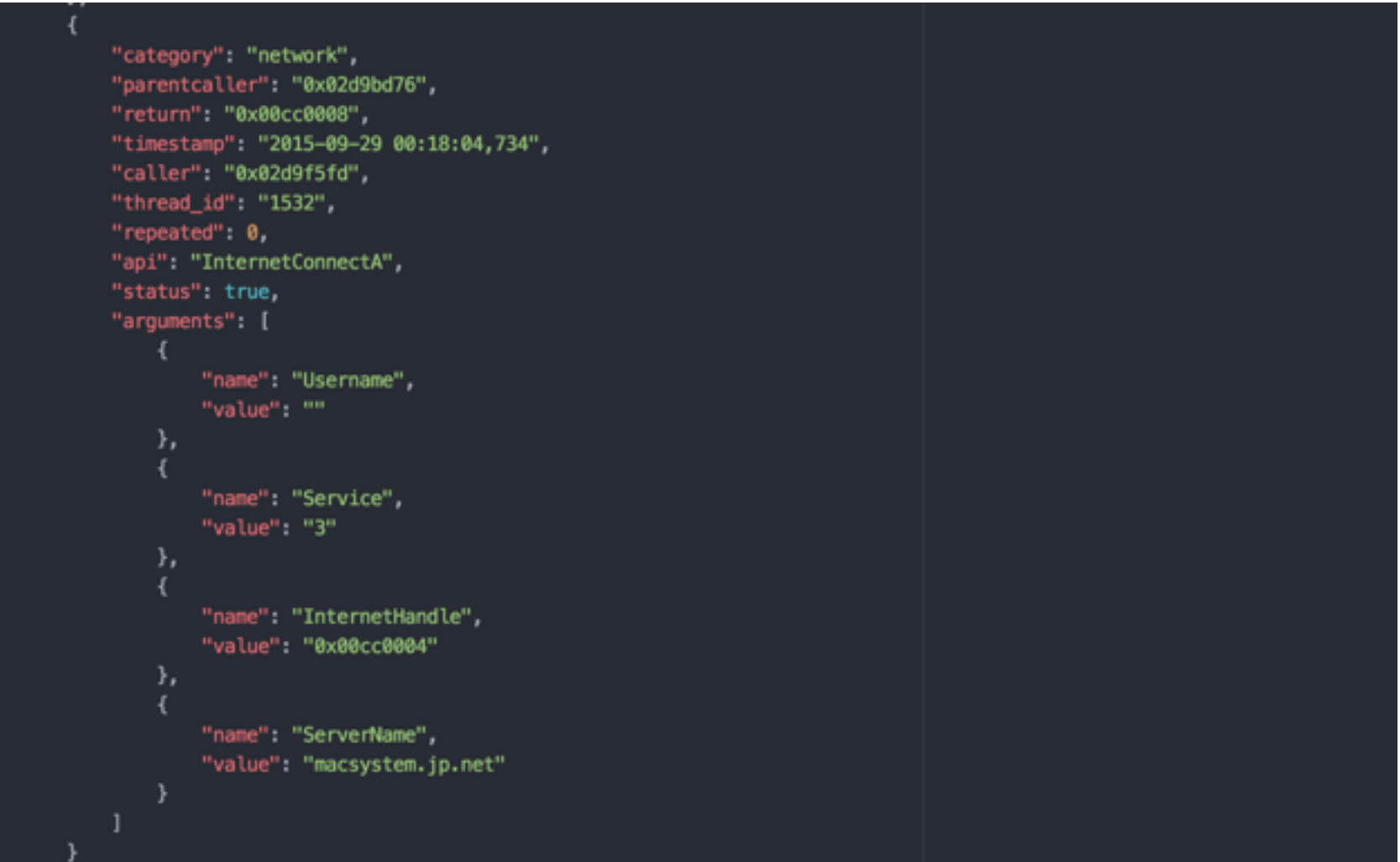

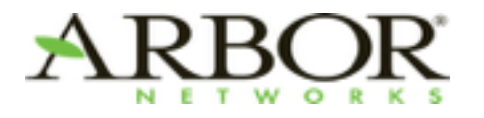

### **Cuckoo Behavior JSON -2.0**

```
"category": "network",
    "status": 1,
    "stacktrace": [
        "InternetSetOptionW+0x68 InternetCreateUrlA-0x68a6 wininet+0xbca9 @ 0x771bbca9",
        "8982410d05e1839148299ca96af9e4c8-0xb7f2 @ 0x100b7f2"
    J,
    "api": "InternetSetOptionA",
    "return_value": 1,
    "arguments": {
        "option": 31,
        "internet_handle": "0x00cc000c"
    з,
    "time": 1444464500.5,
    "tid": 1420,
    "flags": {
        "option": "INTERNET_OPTION_SECURITY_FLAGS"
    3
},
ł
    "category": "system",
    "status": 1,
    "stacktrace": [
        "GetProcAddress+0x3e IsProcessorFeaturePresent-0x4c kernel32+0xae6e @ 0x7c80ae6e",
         8982410d05e1839148299ca96af9e4c8<mark>:0x100b7 @ 0x10100b7</mark>"
    J,
    "api": "LdrGetProcedureAddress",
    "return_value": 0,
    "arguments": {
        "ordinal": 0,
        "module_address": "0x771b0000",
        "function_address": "0x77212ebc",
        "function_name": "HttpSendRequestW"
   з.
    "time": 1444464500.5,
    "tid": 1420,
    "flags": {}
```
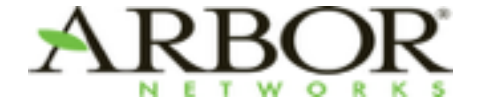

### **ASERT's Sandbox Usage**

- Treat Cuckoo (and other sandboxes) as a black-box
	- Malware in, report / memory dumps / files out
	- Tasks deleted upon completion
- Centralized malware processing system
	- Normalize + insert results
	- Post-processing of memory, network traffic, behavior
	- Custom post-processing of specific families to extract various sample properties

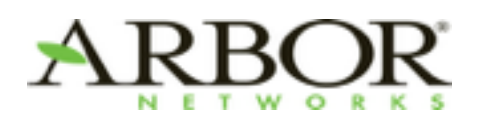

### **Cuckoo API Additions needed**

- Cuckoo can produce a process dump
	- This is not loadable by IDA Pro (AFAIK)
	- Can be extremely large, especially in case of {explorer,svchost,iexplore,etc.}.exe
- Can also produce full RAM dump
- Volatility has plugins to dump processes, DLLs, VADs
	- Dumping process as a PE not supported natively by Cuckoo
	- Due to time needed to use volatility, decided that was not the right place
	- Don't always want dumps, sometimes we need to do "extra"
- Added new API call to allow for arbitrary volatility plugins to run "on-demand"

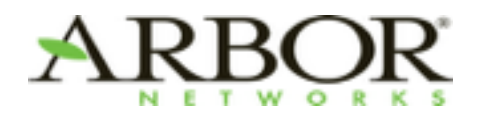

### **API Additions needed (cont)**

- Run volatility against ramdump to get process dumps for all PIDs known
- Injection detected = run malfind and dump pages
	- Stitch dumped memory pages into process dumps for "complete" view
- Supports family specific behavior
	- DLL dump
	- Specific process / memdumps

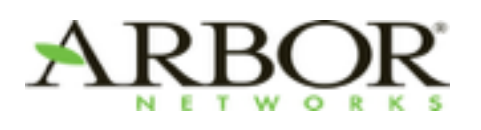

# **Dumping Memory**

- That said... malfind doesn't always find everything
	- Will not dump DLL injected with CreateRemoteThread by design
	- Permissions stomp = undetected
	- Walk the Cuckoo API Calls per process
		- Get list of memory ranges that contain executed code
		- Run vadwalk for the PID
		- Parse the output and find all the required VAD's to cover what got executed
		- Request those VADs and then order with malfind VAD's and stitch an executable together
- Using that dump, can now follow execution much better

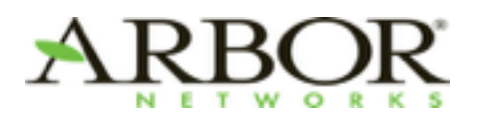

# **Creating the Memory Dump**

- Attempted to add as sections using <http://git.n0p.cc/?p=SectionDoubleP.git>
	- Works great for any case where section is above ImageBase
	- BUT many malwares like to inject below the ImageBase
		- Modify ImageBase
		- Modify each existing section's VirtualAddress
		- Modify AddressOfEntryPoint
		- Add Sections...
		- Fail.
		- Fallback to using IDA Pro segment create / put\_many\_bytes
		- Non-ideal, but IDA plugin requires IDA Pro...
- Non-trivial method of creating dumps, but worth it

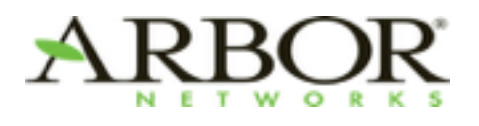

# **Memory Dump Process Output**

- python create voldump.py --task 294832 --pid 3816
- [+] Base memory range: 01000000 -> 01005600
- [+] Interesting page: 0x000C0000
- [+] Interesting page: 0x00B40000
- [+] Interesting page: 0x00B50000
- [+] Interesting page: 0x00B60000
- [+] Interesting page 0x000C0000 is in VAD 0x000C0000 0x000DCFFF
- [+] Interesting page 0x00B40000 is in VAD 0x00B40000 0x00B70FFF
- [+] Interesting page 0x00B50000 is in VAD 0x00B40000 0x00B70FFF
- [+] Interesting page 0x00B60000 is in VAD 0x00B40000 0x00B70FFF
- [+] Retrieving VAD 0x000C0000
- [+] Retrieving VAD 0x00B40000
- [+] Generating IDB with new memory regions
- [+] IDB available at explorer.exe-3816.idb

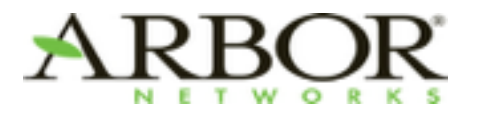

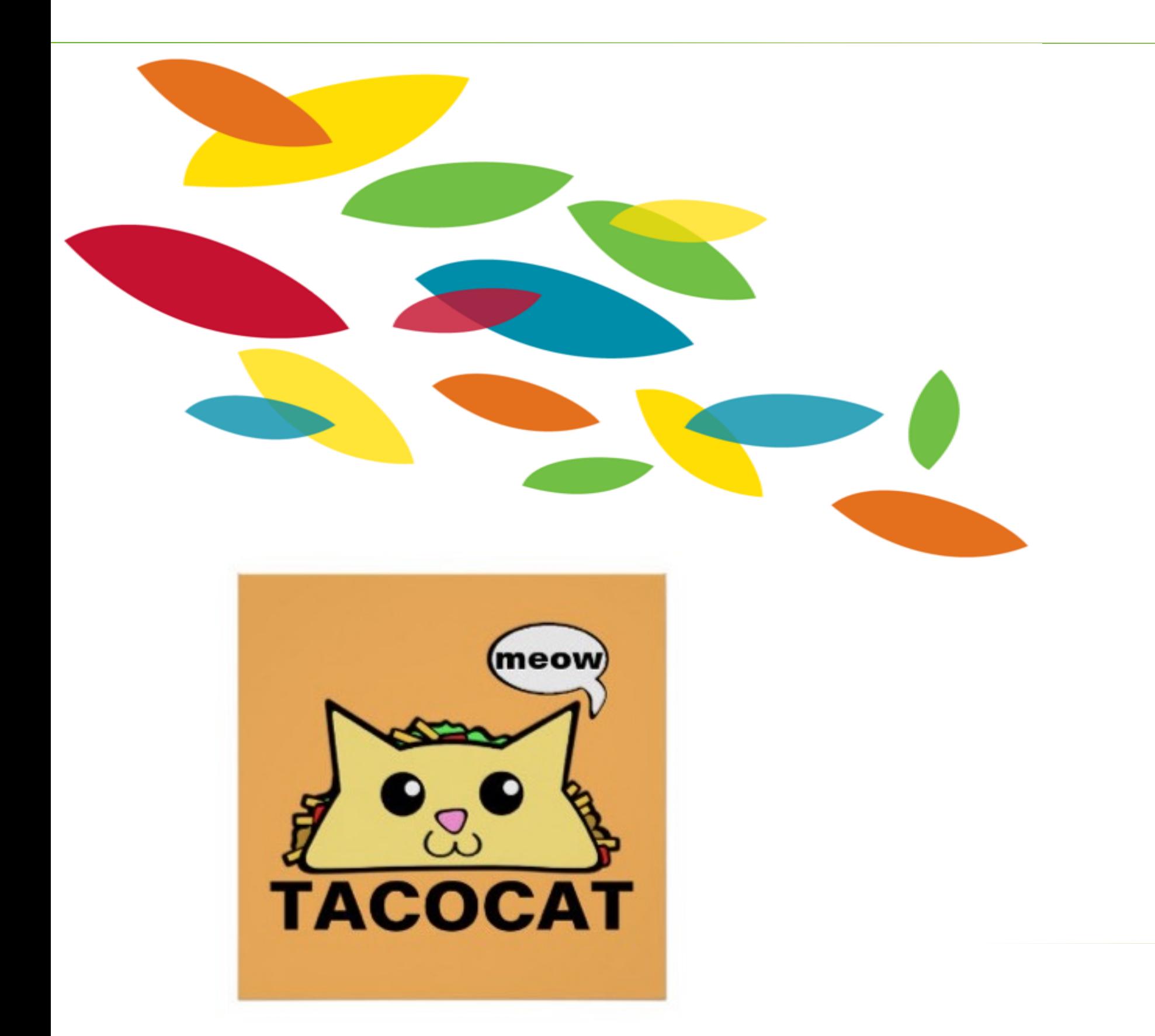

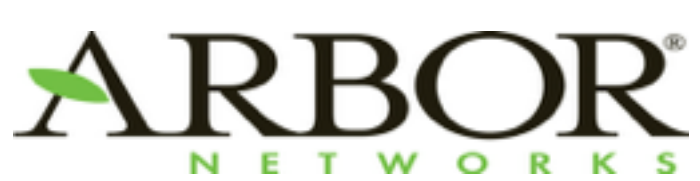

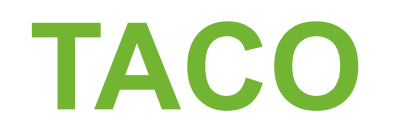

27

### **Overview**

- Started out as dynamically generated Python scripts
	- Clunky, prevented from doing "cool" things
	- Dynamically generating "clean" IDAPython is hard
	- Some features incompatible with Cuckoo 1.2 due to lack of call metadata
	- Cuckoo-Modified and current Cuckoo 2.0-dev branch supported supported for markup
		- Cuckoo 2.0-dev is still a WIP as some oddities are encountered
- Idea sprung out of Joe Security's posts about execution graphs and seeing they imported analysis info into IDA
- Prior usage of tools like funcap and IDA's pintracer

### **TACO Overview**

- What does TACO stand for?
	- It's fluid..
	- Considered naming TACOZ Tasty Analysis using Cuckoo Output and Zoidberg
		- Because why not Zoidberg?
- Consists of Cuckoo-based tabs for showing:
	- Processes
	- API Calls
	- Signatures
	- Imports
- Also includes other IDAPython scripts I have developed
	- Byte / Stack String viewer
	- "Interesting" XOR locator
	- Switch Jump / Case statement viewer

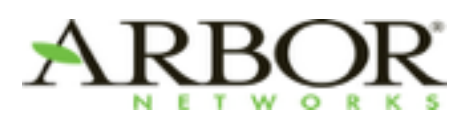

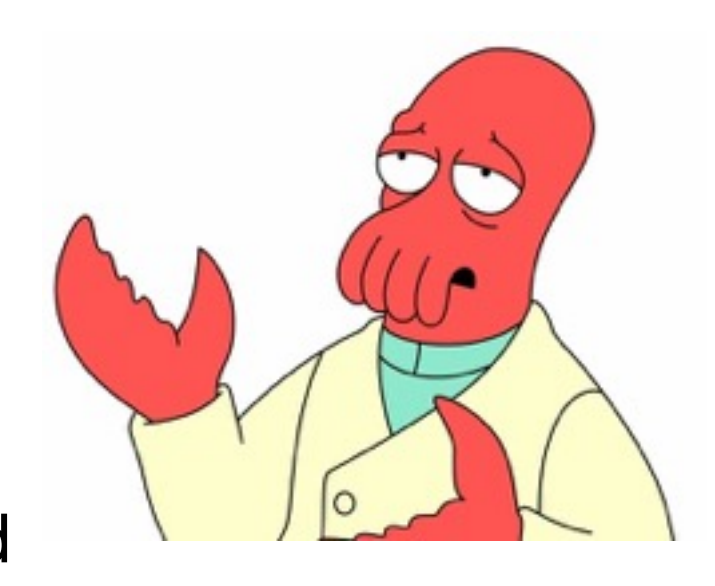

### **Loader Tab**

• Main location to show a process tree and allow for specific processes to be inspected

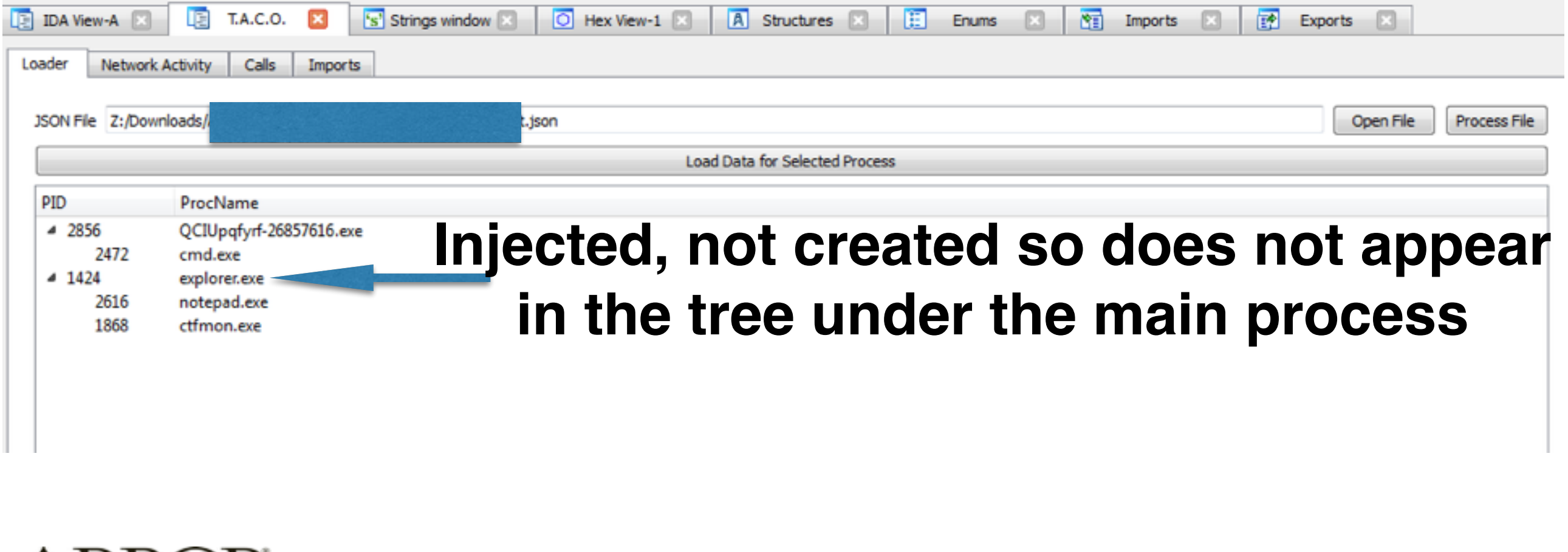

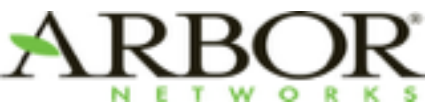

### **API Call Tab**

• Reproduction of Cuckoo's Output

#### • Filterable / Searchable / Clickable

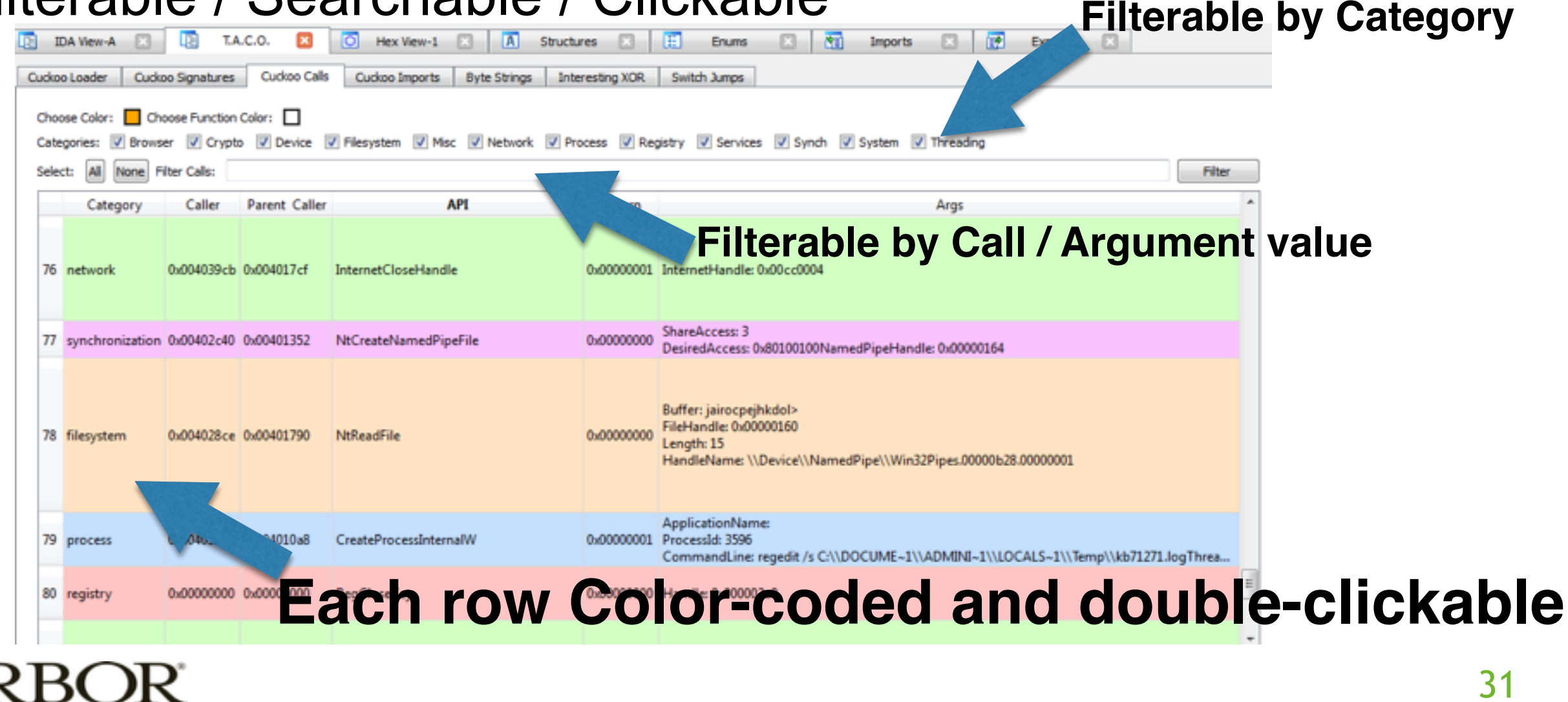

### **API Call Tab (cont.)**

- Add / Remove Markup to IDB
	- All
	- Category
- Context menu
	- Markup per Instruction
	- Copy value

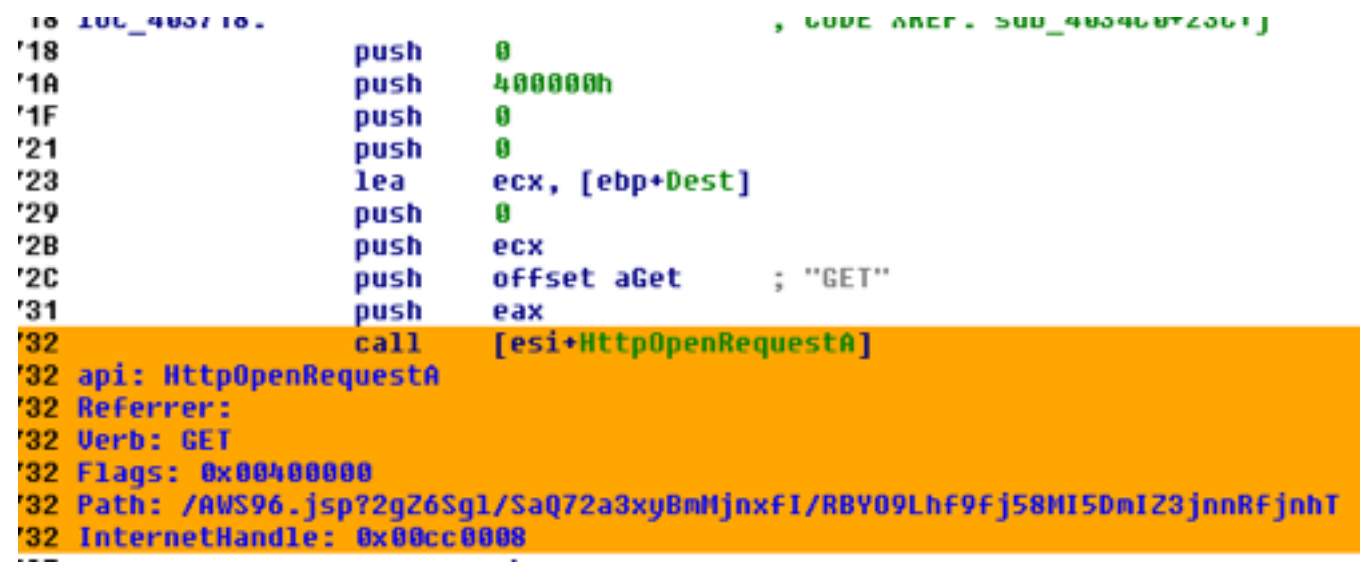

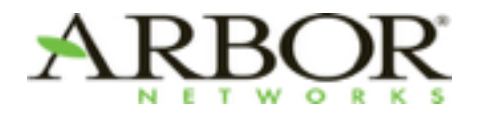

### **Imports Tab**

#### • Tries to detect dynamic imports via direct / indirect calls

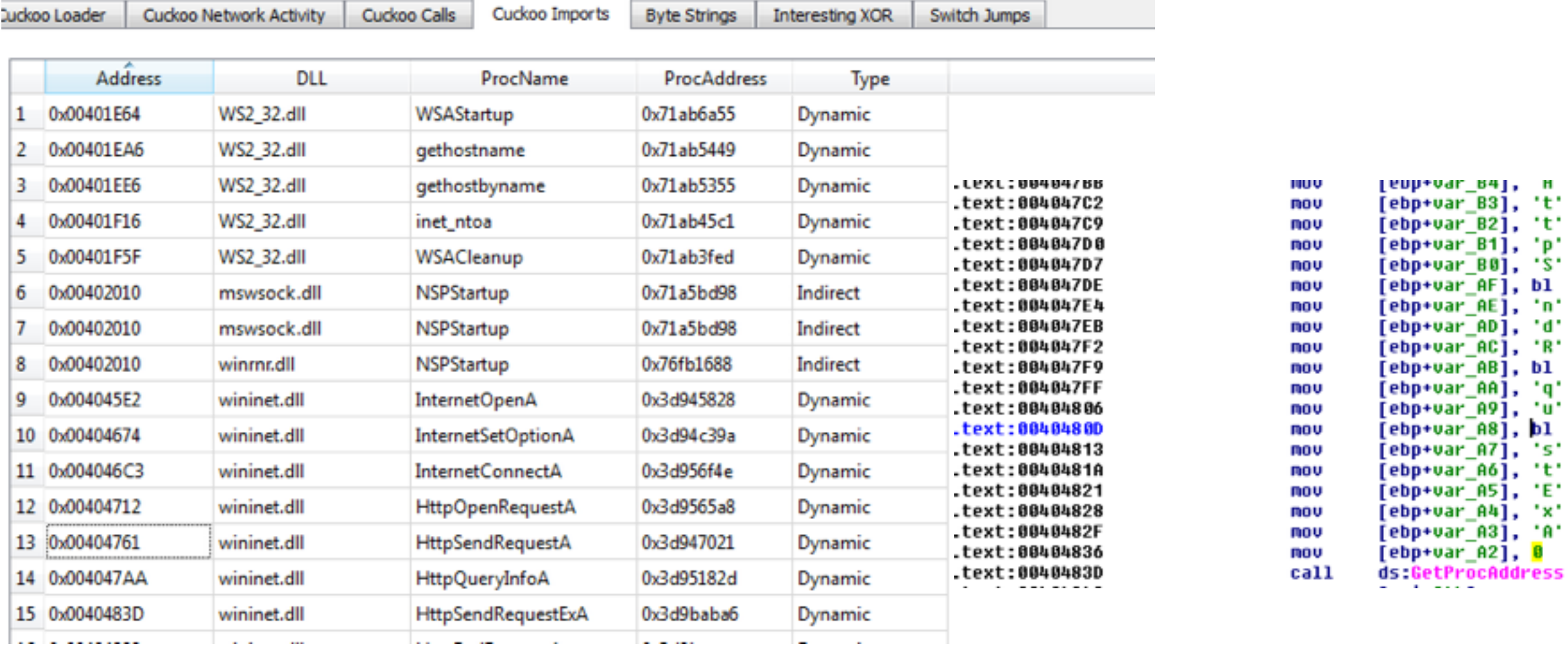

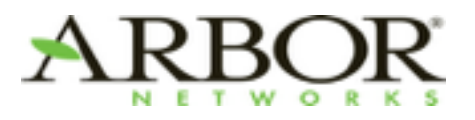

### **Cuckoo Signatures Tab**

#### • Simple Display of Cuckoo Triggered Signatures

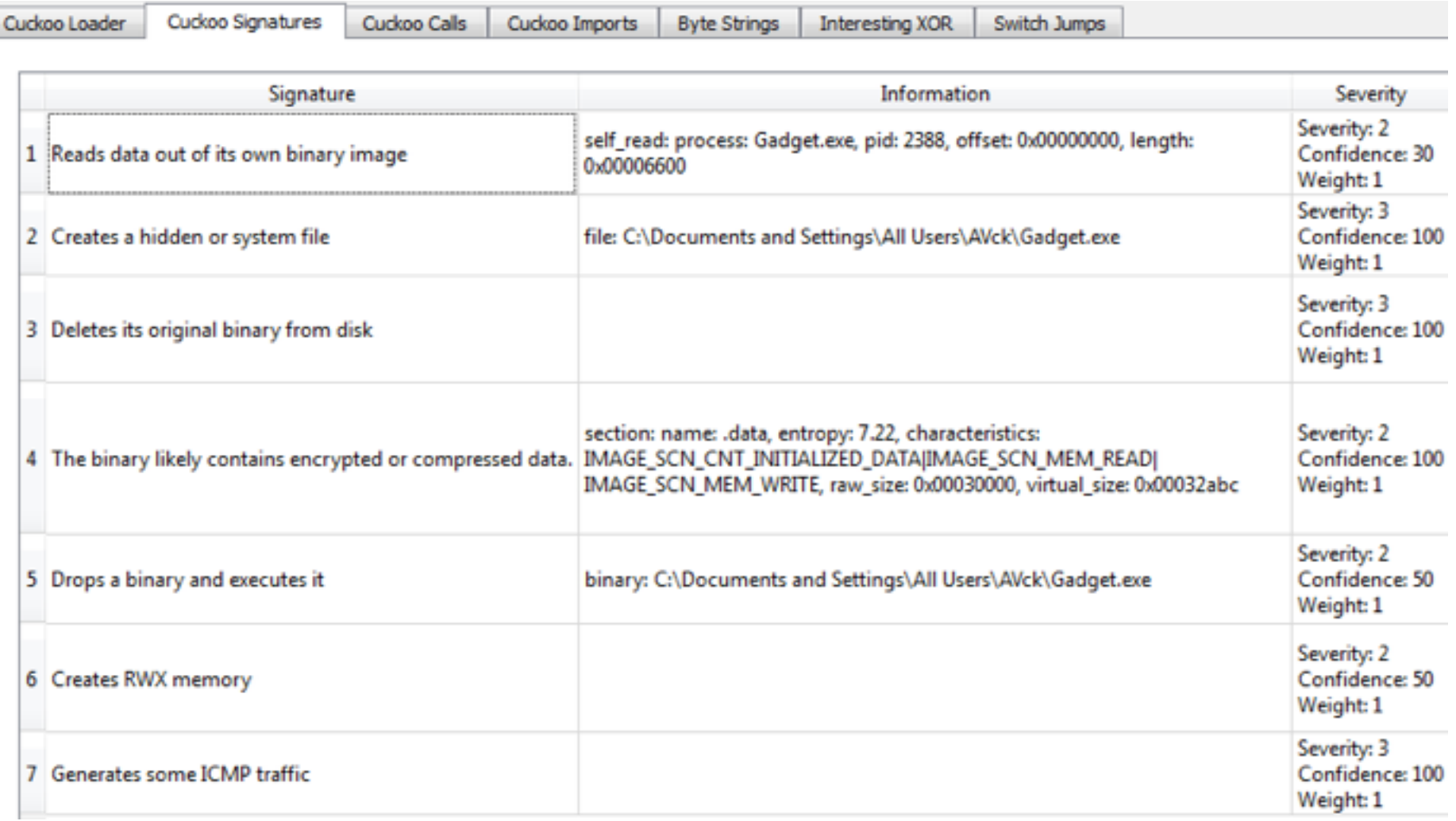

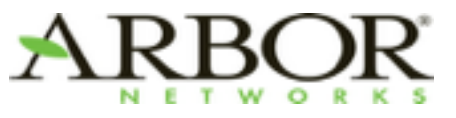

### **Switch Viewer**

• Switch jumps in malware can indicate config or cmd parsing

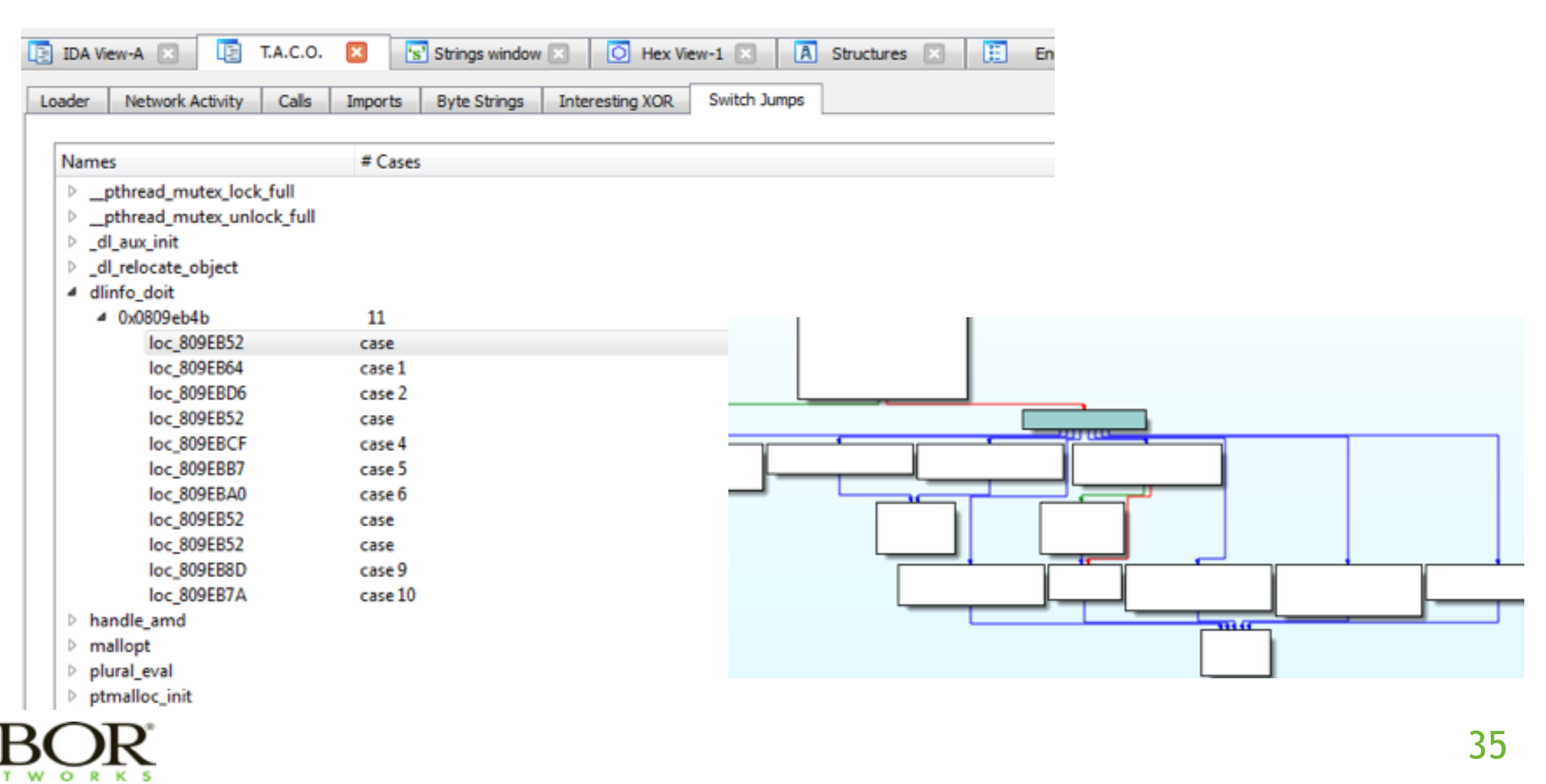

### **Byte String / Stack String Finder**

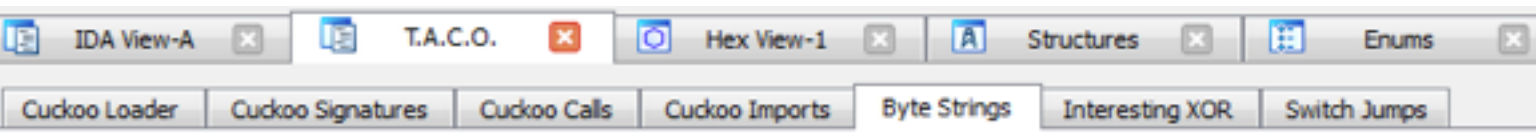

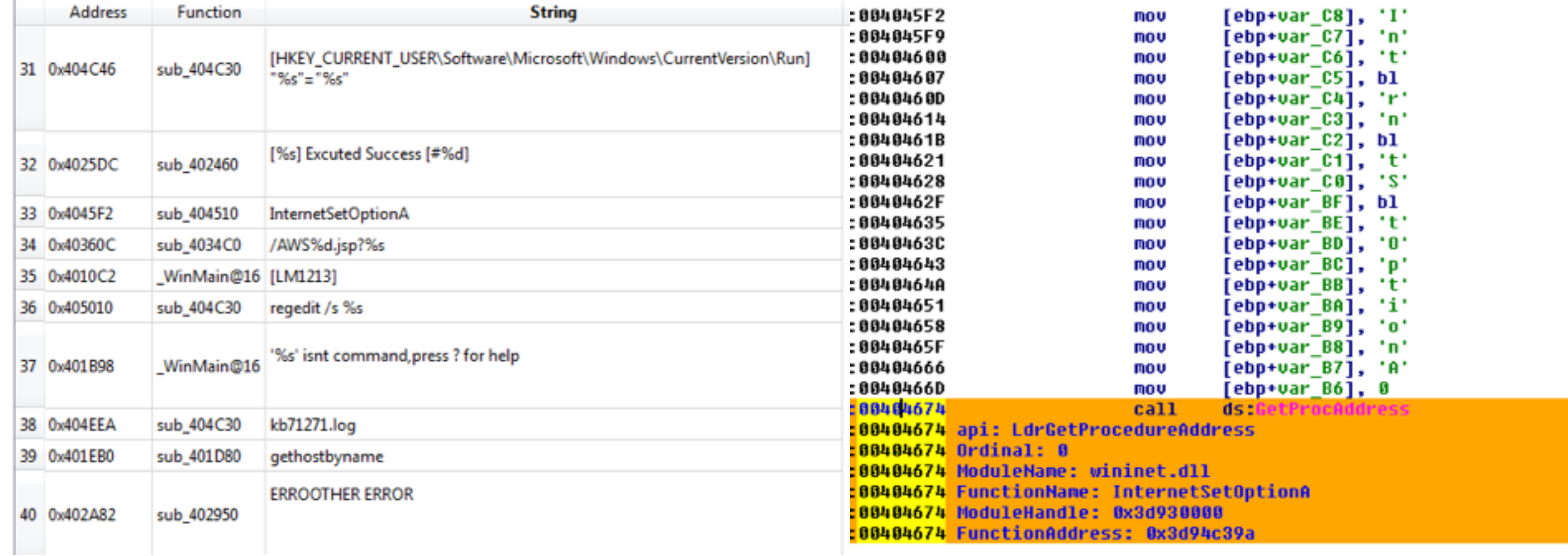

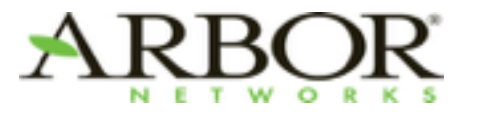

### **XOR Locator**

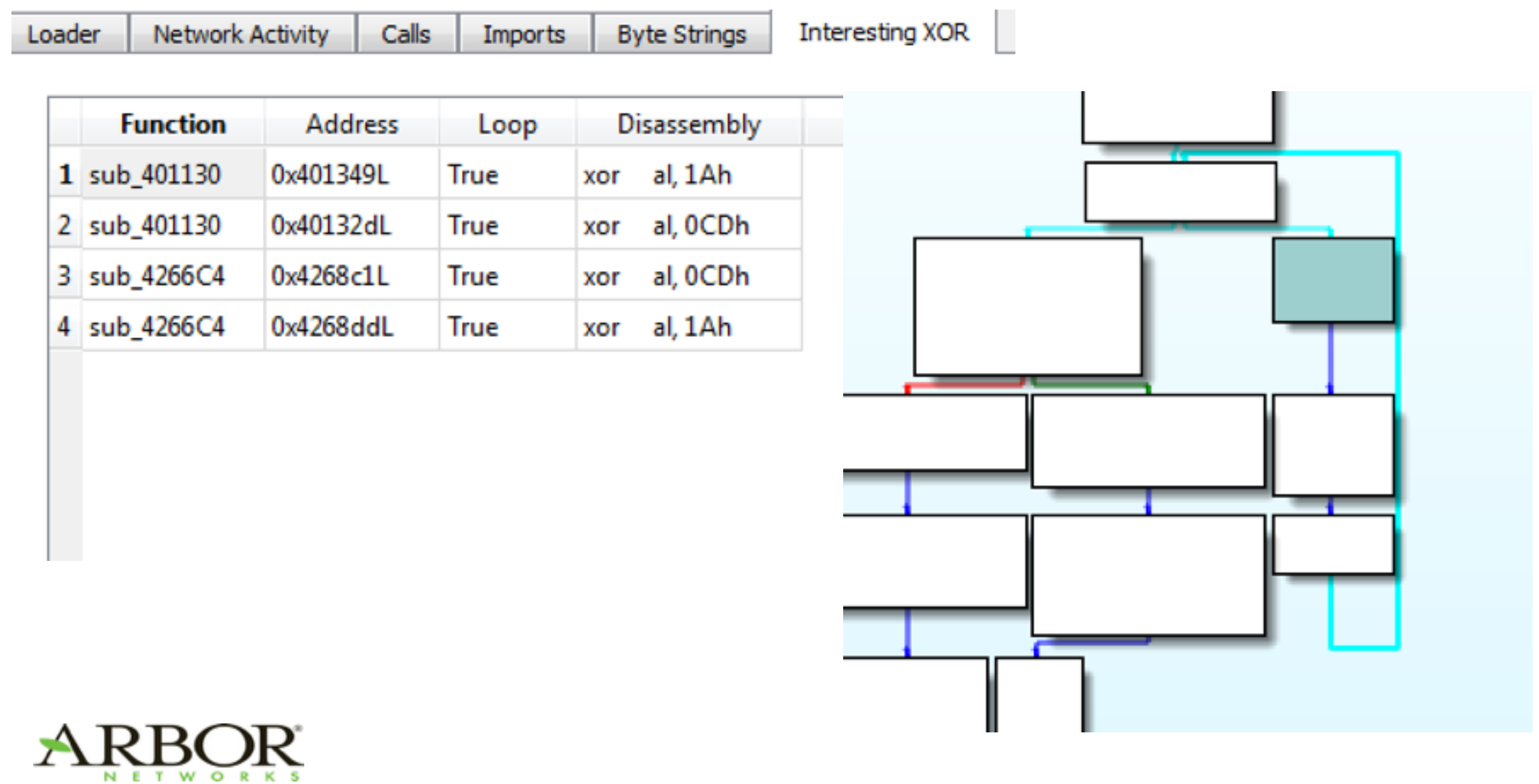

### **DEMO**

- TACO Time!
	- Shifu (banker)
	- Andromeda (loader / stealer)
	- PlugX (targeted)
	- Etumbot (targeted)
	- Fobber (banker, Cuckoo 2.0-dev)
	- HttpBrowserRAT (targeted, Cuckoo 1.2)

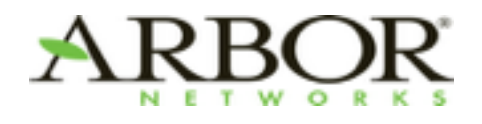

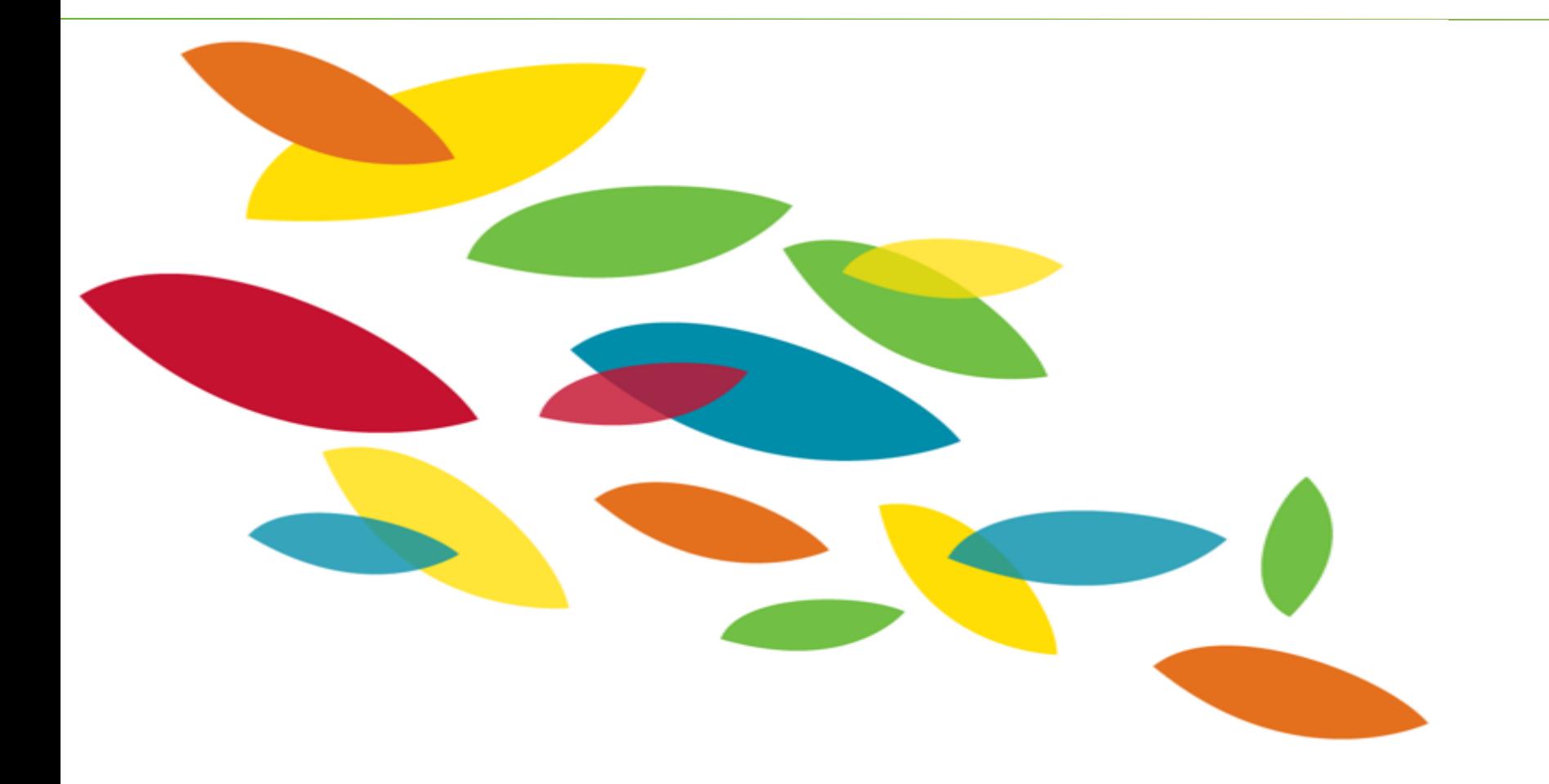

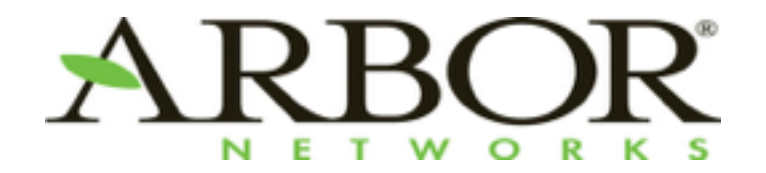

### **Wrap-Up**

39

# **Wrap-Up**

- Hopefully you agree that a TACO is both a tasty treat and is a useful tool to bring run-time info into IDA Pro
- All code is / will be freely available on GitHub
	- <https://github.com/arbor-jjones/idataco>
	- [https://github.com/arbor-jjones/malware/create\\_voldump.py](https://github.com/arbor-jjones/malware/create_voldump.py)
	- [https://github.com/arbor-jjones/malware/ida\\_load\\_mem.py](https://github.com/arbor-jjones/malware/ida_load_mem.py)
	- <https://gist.github.com/arbor-jjones/18dd572e6b3e391e8418>

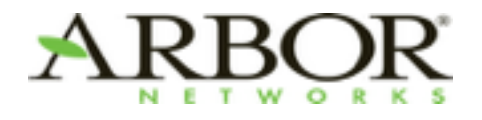

### **Future Work**

- Add path-finding capabilities
- Direct comments to API call arguments with values
- Clean up filter code to allow for arg- or API call-specific filtering
- Rename vars / dwords used to store GetProcAddress result
- Rename unknown calls
- Determine way to achieve 'persistence' for names / ops (allow more 'undo')
	- SQLite?
	- Marks?
- Batch mode to markup / rename things in IDB
- upport other sandboxes where possible

### **Questions/Comments/Feedback**

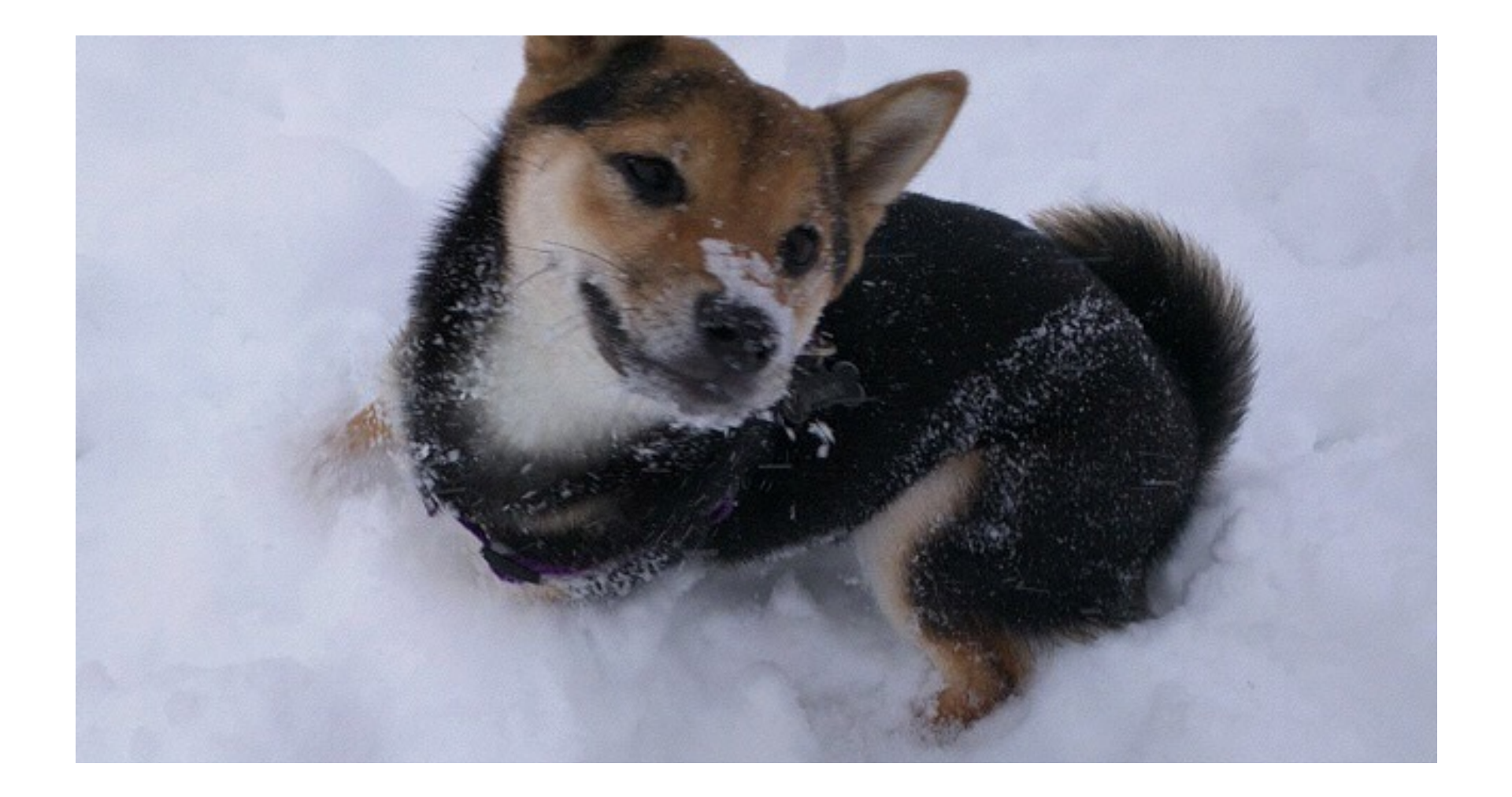

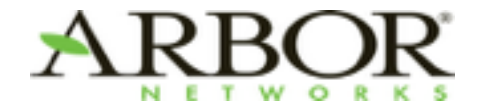

42

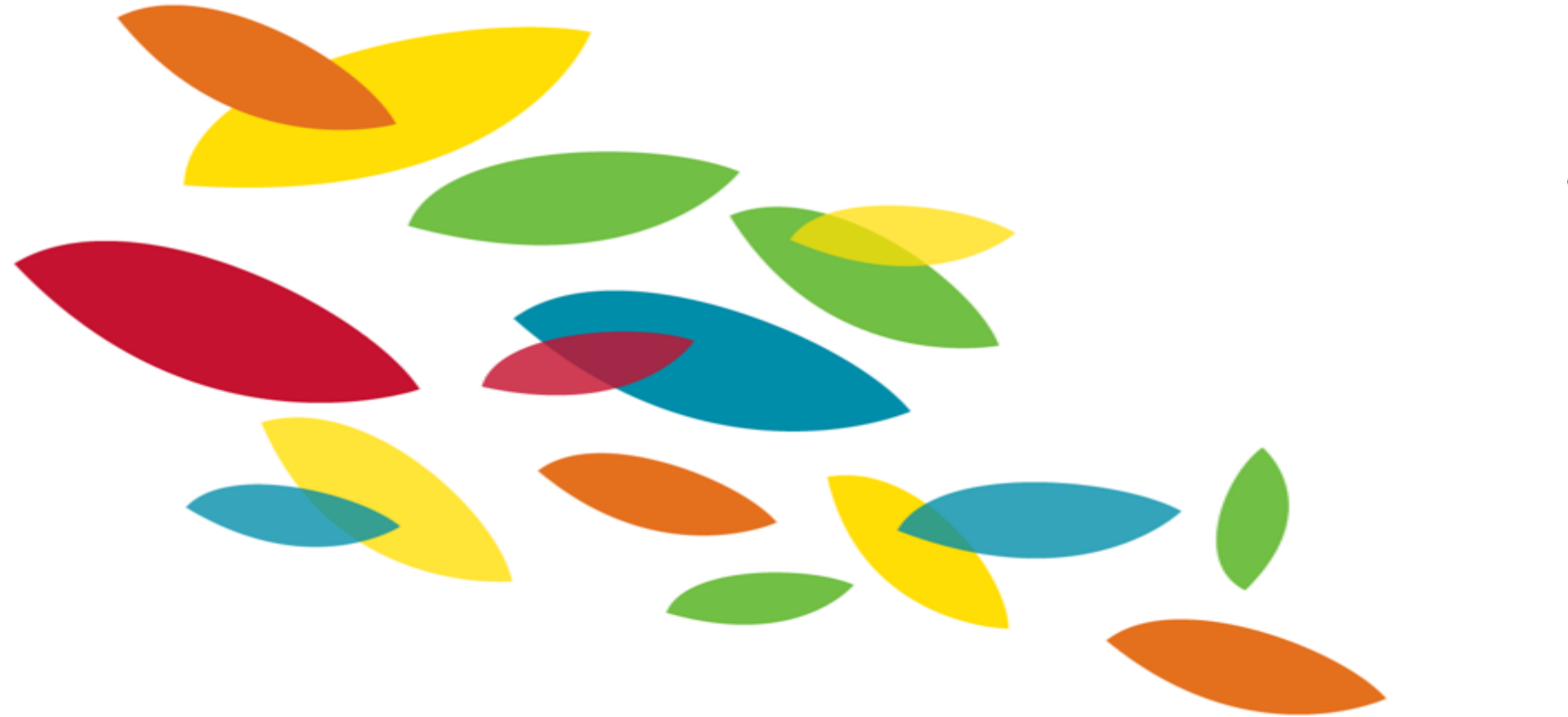

#### **ARBOR SERT Thank You!** Security Engineering & Response Team